# **BASS\_Encode\_OGG\_GetVersion**

Retrieves the version of BASSenc\_OGG that is loaded.

DWORD BASS\_Encode\_OGG\_GetVersion();

# **Return value**

The BASSenc\_OGG version. For example, 0x02040103 (hex), would be version 2.4.1.3

<span id="page-2-0"></span>Sets up an Ogg Vorbis encoder on a channel.

```
HENCODE BASS_Encode_OGG_Start(
    DWORD handle,
   char *options,
   DWORD flags,
   ENCODEPROC *proc,
   void *user
);
```
### **Parameters**

options Encoder options... NULL = use defaults. The following  $OGGENC$ style options are supported: -b / --bitrate, -m / --min-bitrate, -M / - max-bitrate,  $-q$  / --quality, -s / --serial, -t / --title, -a / --artist, -G / -genre,  $-d$  /  $-d$  ate,  $-l$  /  $-d$  -album,  $-N$  /  $-d$  -tracknum,  $-c$  /  $-d$  -comment. Anything else that is included will be ignored. See the OGGENC [documentation](http://linux.die.net/man/1/oggenc) for details on the aforementioned options and defaults. flags A combination of these flags. BASS\_ENCODE\_QUEUE Queue data to feed the encoder asynchronously. This prevents the data source (DSP system or BASS\_Encode\_Write call) getting blocked by the encoder, but if data is queud more quickly than the encoder can process it, that could result in lost data. BASS ENCODE LIMIT Limit the encoding rate to real-time speed, by introducing a delay when the rate is too high. With BASS 2.4.6 or above, this flag is ignored when the encoder is fed in a playback buffer update cycle (including **BASS** Update and [BASS\\_ChannelUpdate](mk:@MSITStore:bass.chm::/BASS_ChannelUpdate.html) calls), to avoid possibly causing playback buffer underruns. Except for in those instances, this flag is applied automatically when the encoder is feeding a Shoutcast

handle The channel handle... a HSTREAM, HMUSIC, or HRECORD.

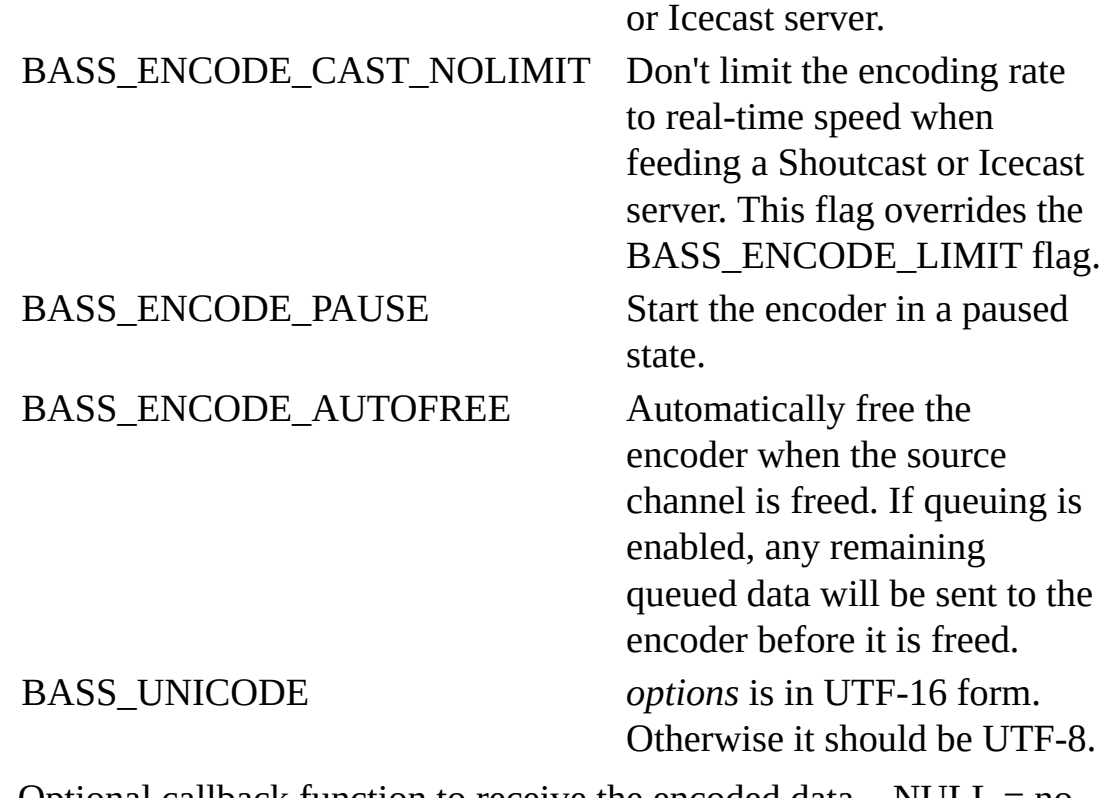

- proc Optional callback function to receive the encoded data... NULL = no callback.
- user User instance data to pass to the callback function.

# **Return value**

The encoder handle is returned if the encoder is successfully started, else 0 is returned. Use **[BASS\\_ErrorGetCode](mk:@MSITStore:bass.chm::/BASS_ErrorGetCode.html)** to get the error code.

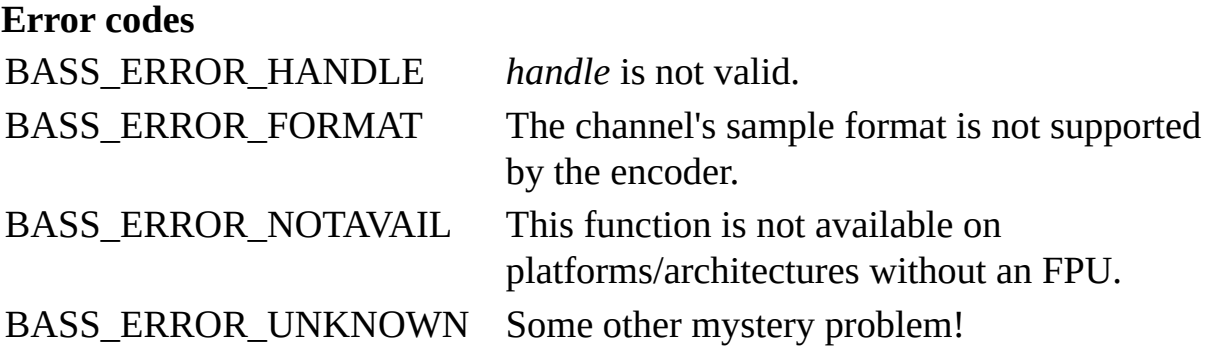

# **Remarks**

[BASS\\_Encode\\_StartUser](mk:@MSITStore:bassenc.chm::/BASS_Encode_StartUser.html) is used internally to apply the encoder to the source channel, so the remarks in its documentation also apply to this function.

Tags/comments should be in UTF-8 form. This function will take care of that when the BASS\_UNICODE flag is used, but otherwise you will need to make sure that any tags included in *options* are UTF-8 (not ISO-8859-1/etc).

# **Platform-specific**

Ogg Vorbis encoding involves extensive floating-point operations, so it is not supported on platforms/architectures that do not have an FPU, eg. older ARM platforms/architectures.

# **See also**

[BASS\\_Encode\\_OGG\\_StartFile](#page-10-0)

[BASS\\_Encode\\_CastInit](mk:@MSITStore:bassenc.chm::/BASS_Encode_CastInit.html), [BASS\\_Encode\\_IsActive,](mk:@MSITStore:bassenc.chm::/BASS_Encode_IsActive.html) [BASS\\_Encode\\_ServerInit,](mk:@MSITStore:bassenc.chm::/BASS_Encode_ServerInit.html) [BASS\\_Encode\\_SetNotify,](mk:@MSITStore:bassenc.chm::/BASS_Encode_SetNotify.html) [BASS\\_Encode\\_SetPaused](mk:@MSITStore:bassenc.chm::/BASS_Encode_SetPaused.html), [BASS\\_Encode\\_Stop,](mk:@MSITStore:bassenc.chm::/BASS_Encode_Stop.html) [BASS\\_Encode\\_Write,](mk:@MSITStore:bassenc.chm::/BASS_Encode_Write.html) [ENCODEPROC](mk:@MSITStore:bassenc.chm::/ENCODEPROC.html) callback, [BASS\\_CONFIG\\_ENCODE\\_PRIORITY](mk:@MSITStore:bassenc.chm::/BASS_CONFIG_ENCODE_PRIORITY.html)

<span id="page-10-0"></span>Sets up an Ogg Vorbis encoder on a channel, writing the output to a file.

```
HENCODE BASS_Encode_OGG_StartFile(
    DWORD handle,
   char *options,
   DWORD flags,
   char *filename
);
```
#### **Parameters**

handle The channel handle... a HSTREAM, HMUSIC, or HRECORD.

options Encoder options... NULL = use defaults. The following OGGENC style options are supported: -b / --bitrate, -m / --min-bitrate, -M / - max-bitrate, -q / --quality, -s / --serial, -t / --title, -a / --artist, -G / -genre,  $-d$  /  $-d$ ate,  $-l$  /  $-d$ bum,  $-N$  /  $-d$ racknum,  $-c$  /  $-d$  -comment. Anything else that is included will be ignored. See the OGGENC [documentation](http://linux.die.net/man/1/oggenc) for details on the aforementioned options and defaults.

flags A combination of these flags. BASS\_ENCODE\_QUEUE Queue data to feed the

encoder asynchronously. This prevents the data source (DSP system or BASS\_Encode\_Write call) getting blocked by the encoder, but if data is queud more quickly than the encoder can process it, that could result in lost data. BASS\_ENCODE\_LIMIT Limit the encoding rate to real-time speed, by introducing a delay when the rate is too high. With BASS 2.4.6 or above, this flag is ignored when the encoder is fed in a playback buffer update cycle (including [BASS\\_Update](mk:@MSITStore:bass.chm::/BASS_Update.html) and **[BASS\\_ChannelUpdate](mk:@MSITStore:bass.chm::/BASS_ChannelUpdate.html)** calls), to avoid possibly causing playback buffer underruns. Except for in those instances, this flag is applied automatically when

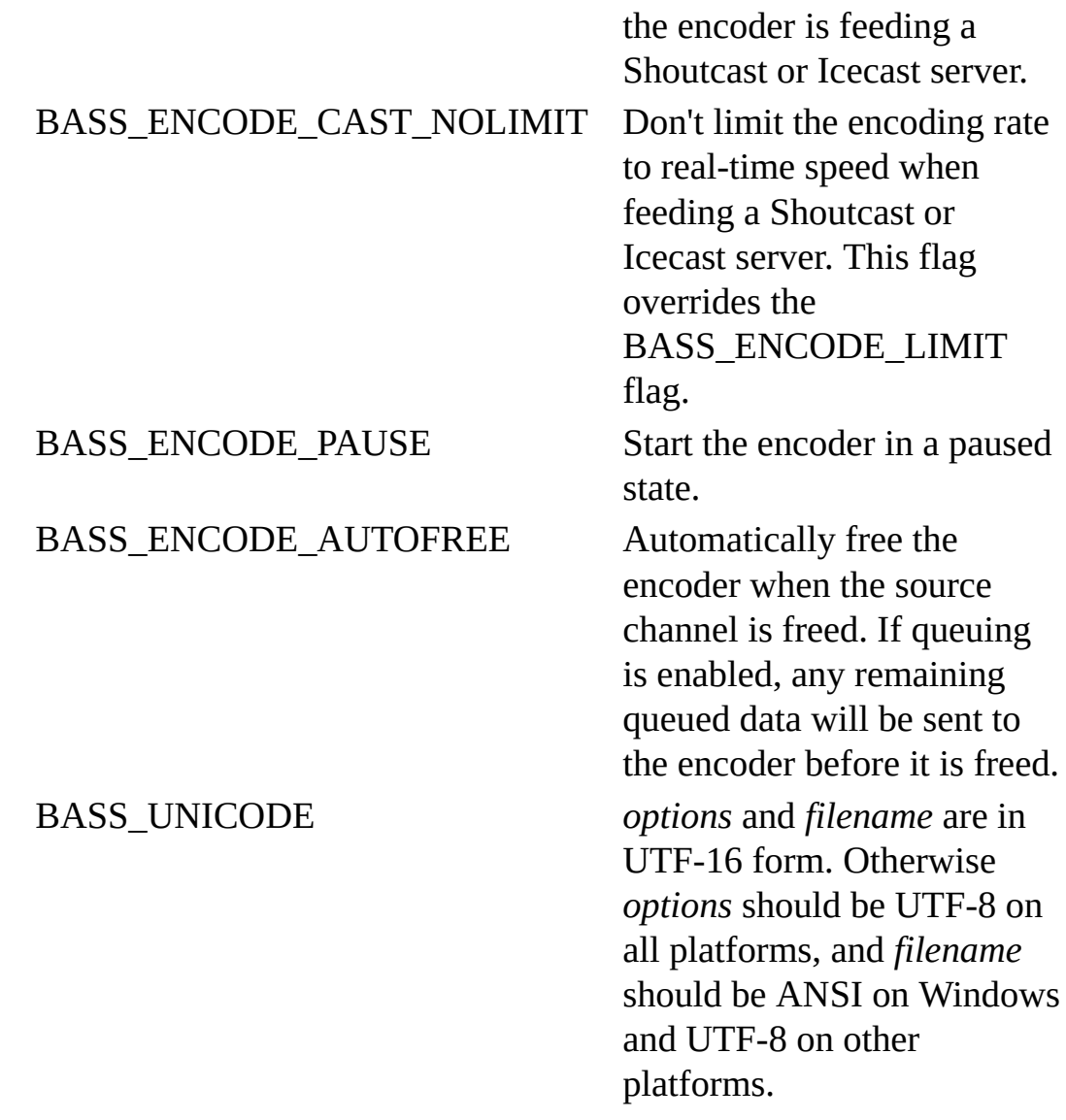

filename Output filename... NULL = no output file.

# **Return value**

The encoder handle is returned if the encoder is successfully started, else 0 is returned. Use **[BASS\\_ErrorGetCode](mk:@MSITStore:bass.chm::/BASS_ErrorGetCode.html)** to get the error code.

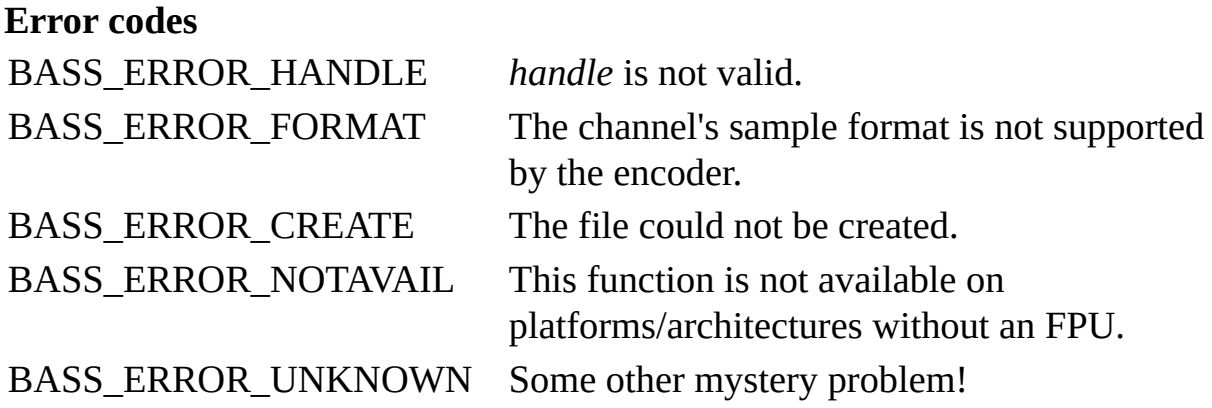

# **Remarks**

[BASS\\_Encode\\_StartUser](mk:@MSITStore:bassenc.chm::/BASS_Encode_StartUser.html) is used internally to apply the encoder to the source channel, so the remarks in its documentation also apply to this function.

Tags/comments should be in UTF-8 form. This function will take care of that when the BASS\_UNICODE flag is used, but otherwise you will need to make sure that any tags included in *options* are UTF-8 (not ISO-8859-1/etc).

# **Platform-specific**

Ogg Vorbis encoding involves extensive floating-point operations, so it is not supported on platforms/architectures that do not have an FPU, eg. older ARM platforms/architectures.

## **See also**

[BASS\\_Encode\\_OGG\\_Start](#page-2-0)

[BASS\\_Encode\\_IsActive](mk:@MSITStore:bassenc.chm::/BASS_Encode_IsActive.html), [BASS\\_Encode\\_SetNotify](mk:@MSITStore:bassenc.chm::/BASS_Encode_SetNotify.html), [BASS\\_Encode\\_SetPaused,](mk:@MSITStore:bassenc.chm::/BASS_Encode_SetPaused.html) [BASS\\_Encode\\_Stop,](mk:@MSITStore:bassenc.chm::/BASS_Encode_Stop.html) [BASS\\_Encode\\_Write,](mk:@MSITStore:bassenc.chm::/BASS_Encode_Write.html) [BASS\\_CONFIG\\_ENCODE\\_PRIORITY](mk:@MSITStore:bassenc.chm::/BASS_CONFIG_ENCODE_PRIORITY.html)